## Testing-User Overrides

## **Setting a User Override**

Sometimes, you might need to change a quiz setting for a particular use or users because of specific circumstances. An example of this would be if a student needed extended time on a quiz.

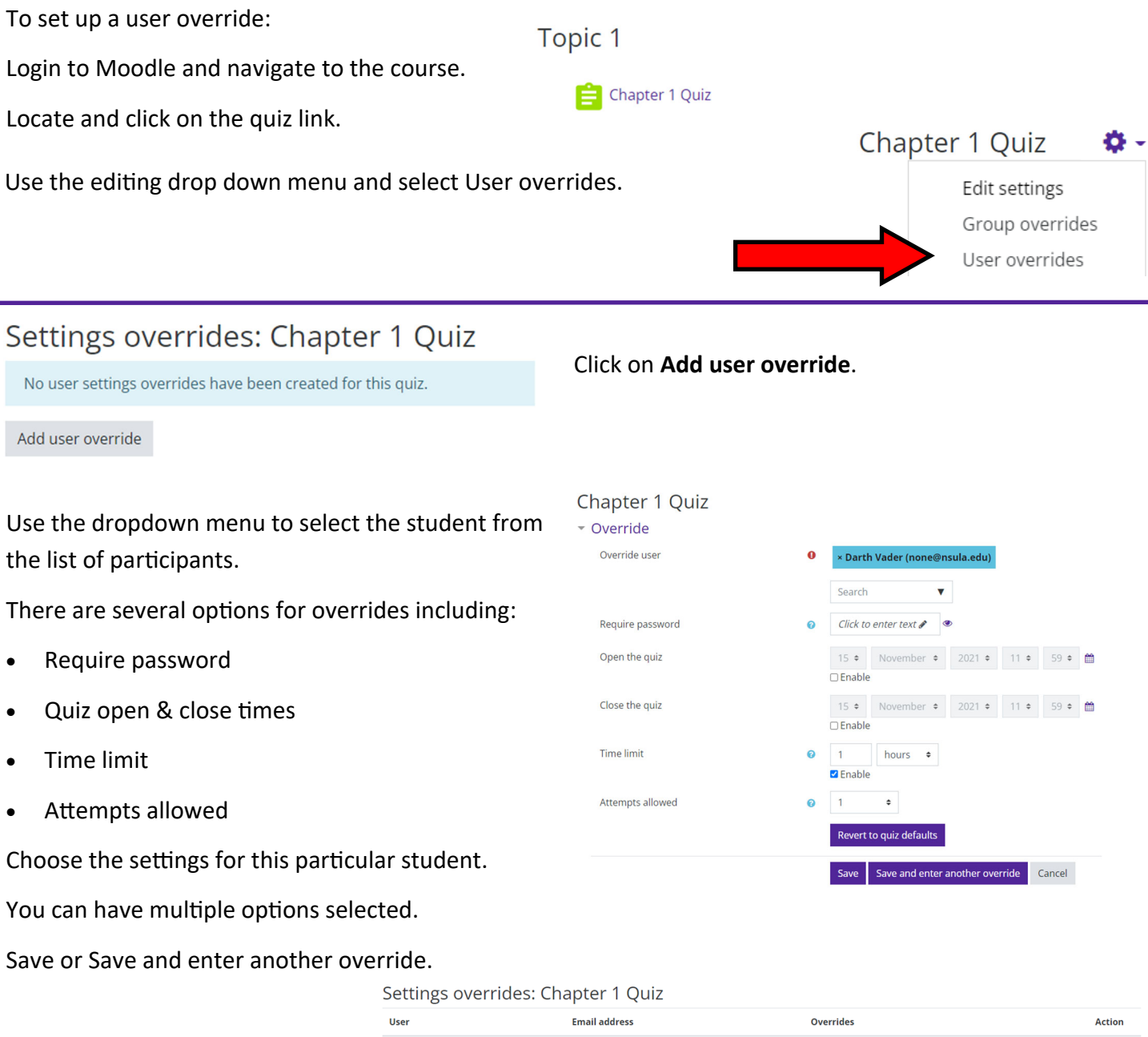

none@nsula.edu

2 hours

Time limit

 $\bullet$   $\bullet$   $\bullet$ 

Darth Vader

 $\begin{array}{ll} \text{Add user override} \end{array}$